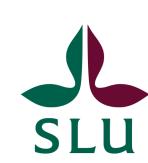

# Horizon Europe: Collaborative Proposal Full Completing Part A - the online form

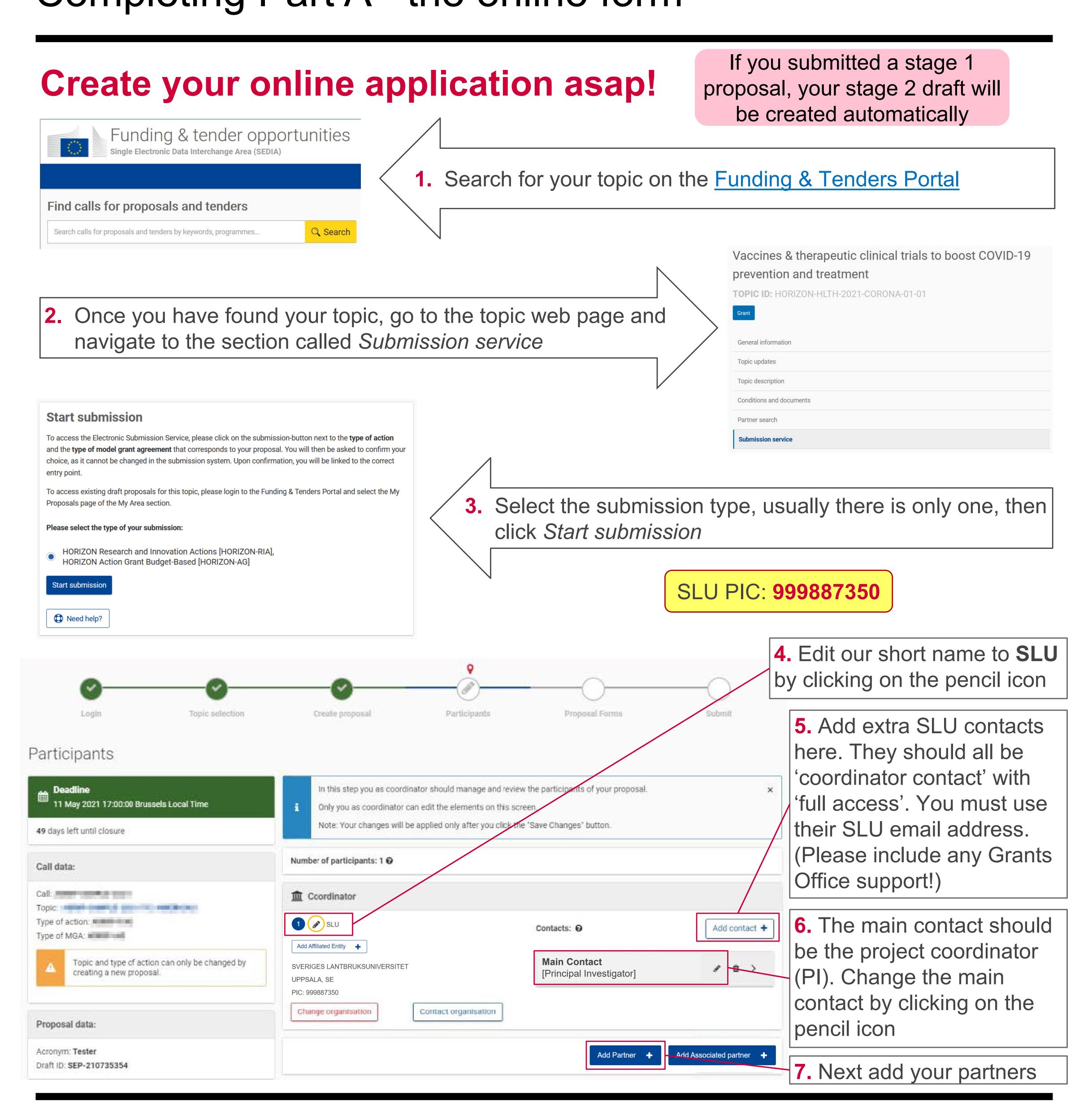

SLU Grants Office
<a href="https://internt.slu.se/externalfunding">https://internt.slu.se/externalfunding</a>

Last updated: 24/04/2024 (Fiona Reid)

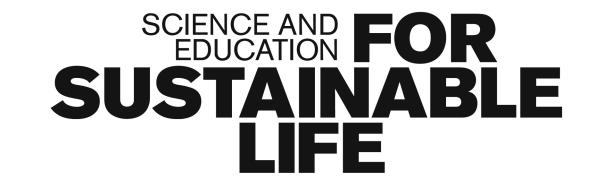

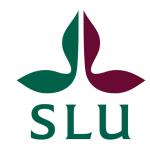

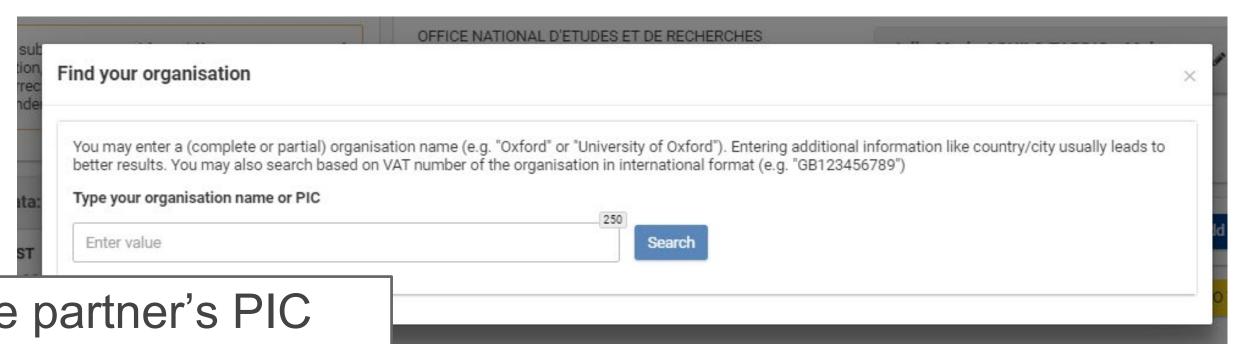

8. Enter the partner's PIC number and click 'search'. (Make sure you ask all partners for their PICs asap)

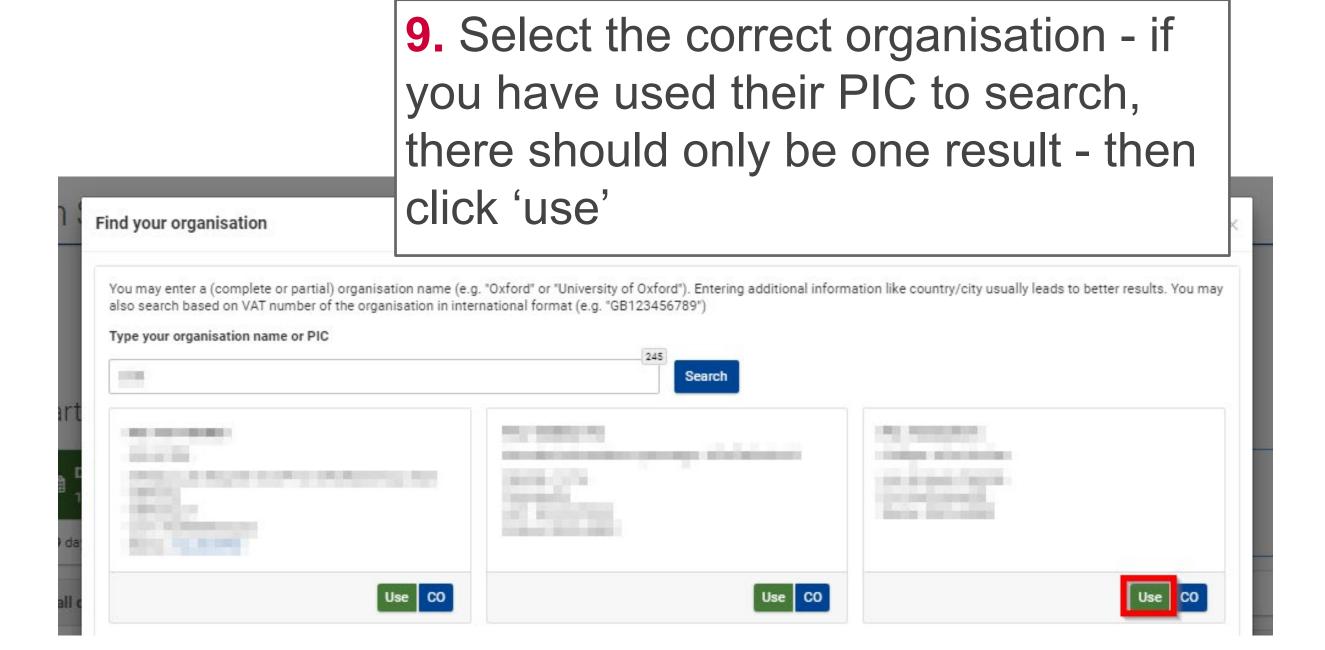

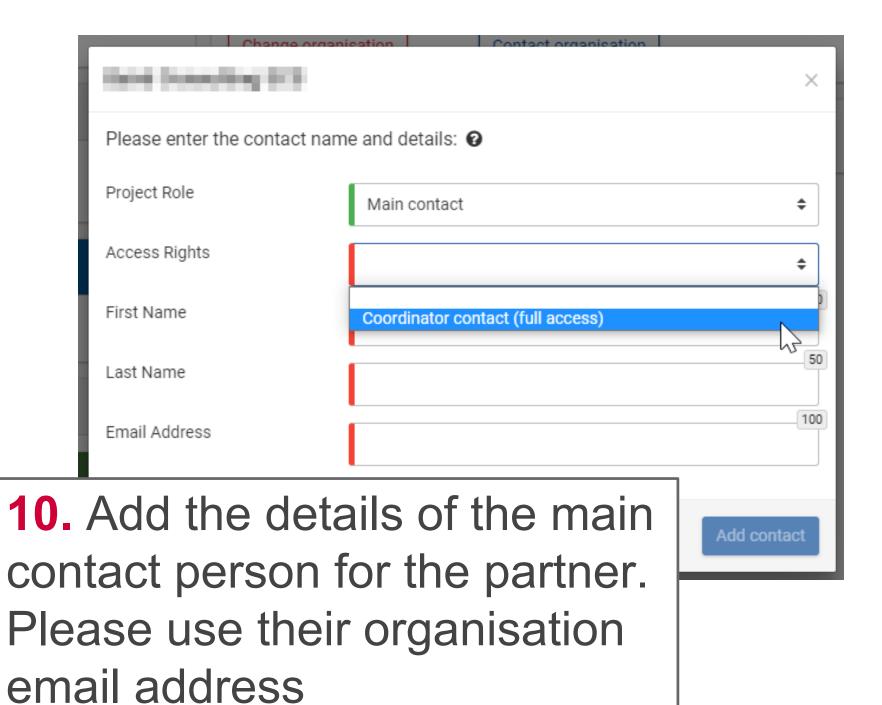

- 11. Edit the partner's short name and add extra contacts (if required) using the same method as for SLU. Each partner's main contact can also add their own extra contacts.
- **12.** If relevant, add Affiliated Entities (to a partner) or Associated Partners (to the consortium) using their PICs. You cannot add contact persons for these organisations. (See the <u>General Annexes</u> for definitions.)

# Part A - Online Forms

You must complete all five sections before you can submit your proposal. The COORDINATOR and ALL PARTNERS must contribute.

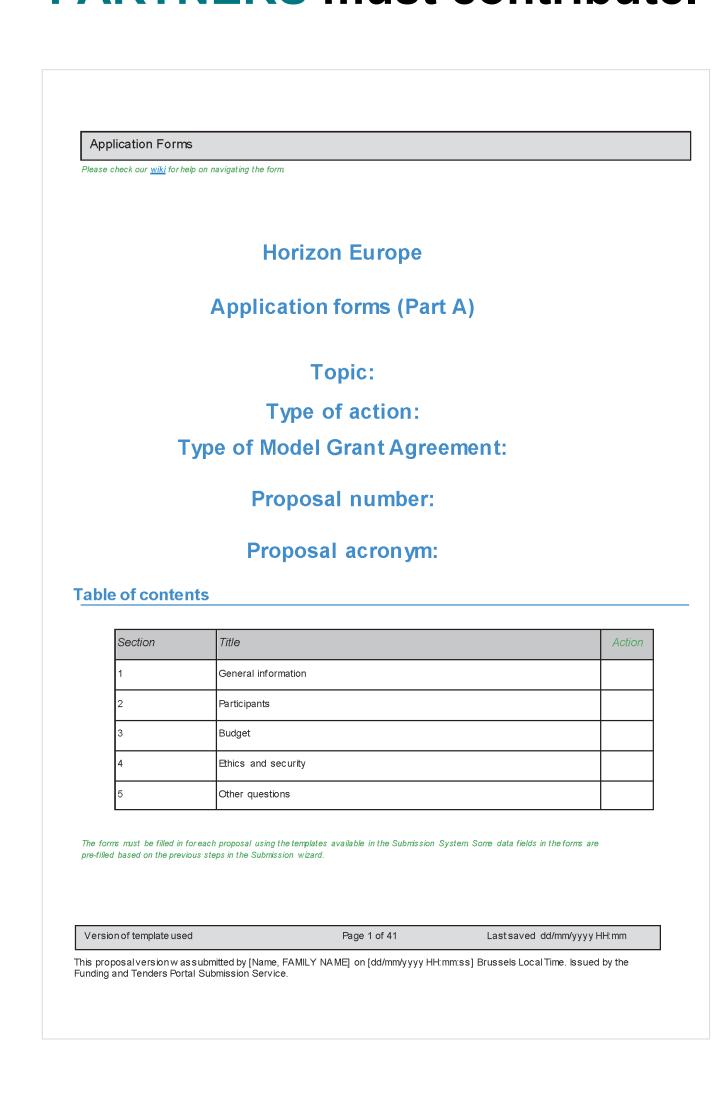

# 1 - General information

This section should be completed by the COORDINATOR.

#### Acronym

Try to make it memorable, easy to pronounce, and linked to your project topic. Remember, it doesn't have to be an acronym - just a catchy word or two.

#### Proposal title

Must be understandable for nonspecialists.

#### Project duration

Specified in months. Typical EU projects are 3-5 years long, but there is no min/max.

#### Keywords

Select from some pre-set 'fixed' keywords, and add some 'free' keywords. These will be used to help select the evaluators for your proposal.

## Abstract

Short and precise description of the project objectives, how they will be achieved and their relevance to the call. There should be no confidential info, written in plain language, and contain no formulae or special characters.

#### Resubmission

Indicate if the consortium (oar a similar one) has submitted a 'similar' proposal to <u>any</u> EU programme in the last 2 years. If the answer is yes - you have to provide the proposal ID.

#### **Declarations**

Read and confirm the relevant declarations. If SLU are coordinating, you can ask the Grants Office for advice when completing the declarations.

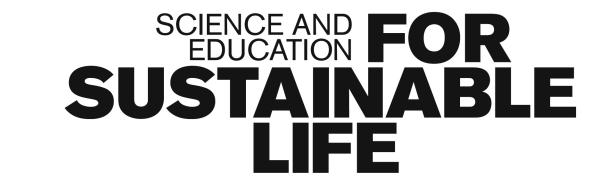

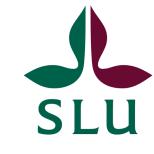

# 2 - Participants

This section should be completed by **ALL PARTNERS**.

Organisation data pages are added automatically for each partner when the coordinator adds them to the proposal via their PIC number.

Each partner can only edit the details for their own organisation. However, the coordinator can edit details for all partners.

Affiliated Entities and Associated Partners cannot access the online form, therefore the

coordinator must ensure their details are completed.

# Departments involved in project

This can be one, several or none. If none, mark as not applicable.

## Links with other participants

When two partners have a specific legal connection. This section is usually left blank.

#### Main contact

Include full contact details and gender.

#### Other contacts

Only phone numbers can be added - it is not mandatory.

### Researchers involved in project

Only researchers - this table should be left blank if a partner only has non-R&I performing staff.

This table is <u>not evaluated</u>, it is for the EC to use as an indicator of the impact of HEU on researchers' careers. However, the gender balance of R&I-performing staff may be used during the proposal ranking process.

A summary of this table is shown below.

| Title                                  | First name | Last<br>name | Gender       | Nationality | Email | Career stage*                                     | Role in project | Reference identifier | Type of identifier |  |  |
|----------------------------------------|------------|--------------|--------------|-------------|-------|---------------------------------------------------|-----------------|----------------------|--------------------|--|--|
|                                        |            |              | [Woman]      |             |       | [A - Top grade researcher]                        | [Leading]       |                      | [ORCID]            |  |  |
|                                        |            |              | [Man]        |             |       | [B - Senior researcher]                           | [Team Member]   |                      | [Researcher ID]    |  |  |
|                                        |            |              | [Non-binary] |             |       | [C - Recognised researcher]                       |                 |                      | [Other - specify]  |  |  |
|                                        |            |              |              |             |       | [D - First-stage researcher]                      |                 |                      |                    |  |  |
| *Care                                  | er stage   |              |              |             |       |                                                   |                 |                      |                    |  |  |
| A or Full professor Director of Decemb |            |              |              |             |       | C. a. a. Assistant Drofessor, Dootdootsral Follow |                 |                      |                    |  |  |

A - e.g. Full professor, Director of Research

B - e.g. Associate Professor, Senior Researcher

C - e.g. Assistant Professor, Postdoctoral Fellow

D - e.g. PhD Student, Junior Researcher (without a PhD)

#### Role in the project

This is multiple choice, and all partners should pick at least one option. It's a good idea for coordinators to review what each partner is indicating, and check for inconsistencies/overlaps/gaps. The choices are:

| Project management                   | Provision of research and technology | Communication, dissemination and       |
|--------------------------------------|--------------------------------------|----------------------------------------|
| Research performer                   | infrastructure                       | engagement                             |
| Technology developer                 | Testing/validation of approaches and | Contributions from the social sciences |
| Prototyping and demonstration        | ideas                                | or/and the humanities                  |
| Civil society representative         | IPR management incl. technology      | Policy maker or regulator, incl.       |
| Education and training               | transfer                             | standardisation body                   |
| Co-definition of research and market | Public procurer of results           | Finance provider (public or private)   |
| needs                                | Private buver of results             | Other, specify (50 character limit):   |

#### Previous publications etc.

Should be relevant to the call. As much as possible, publications should be open access and datasets should be FAIR (findable, accessible, interoperable, reusable).

Previous projects or activities
Should be relevant to the call. Try

to highlight EU projects to show previous experience of the programme. Search for EU projects in <u>CORDIS</u> or look at individual organisation profiles in the <u>Horizon Dashboard</u>.

#### Infrastructure etc.

E.g., access to laboratories, equipment, research sites,

technical staff etc. This section can be left blank.

#### Gender Equality Plan

Mandatory for universities, research organisations and public bodies from EU Member States and Horizon Europe Associated countries. Read SLU's Gender Equality Plan here

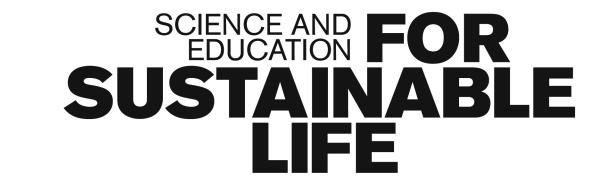

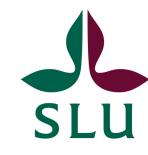

# 3 - Budget

This section should be completed by the **COORDINATOR**.

Contact your department's
Project Financial
Administrator
(projektekonom)

They are your first line of support to prepare your budget

Hallvard Wie from the Grants
Office can offer advice to you and your projektekonom
About eligibility of costs and funding rules etc.

You should use the Project
Budget Calculator to create
your budget

For questions about using this tool, you can contact <a href="Frank">Frank</a>
<a href="Sterner">Sterner</a>

Don't leave your budget until the last minute!

There is a lot of information to gather from your partners, and some may have internal processes related to budgeting

# 4 - Ethics & Security

This section should be completed by the **COORDINATOR**.

#### Ethics self-assessment

This is a series of yes/no questions. You must also provide additional information for any issues you identify as relevant to your project.

Use the <u>ethics self assessment</u> guide to help you. Don't leave it to the last minute.

All projects process personal data (ethics issue 4), e.g.

collecting and storing contact details for communication/ dissemination activities. You can find guidance on handling personal data and complying with GDPR on the SLU web.

An ethics board will review this section if your proposal is selected for funding. They can give their approval, require you to provide additional information/make changes before they approve, or reject the proposal based on substantial ethics concerns.

# Security issues

This is a series of yes/no questions. For research at SLU, the answers here are usually 'no'. Make sure to read the questions and check this is true in the context of your project.

# 5 - Other questions

This section should be completed by the **COORDINATOR**.

These can vary, depending on the call/topic - ask the SLU Grants Office if you are unsure and would like advice.

# Some final advice...

- Always save the form before closing it or navigating to another webpage.
- Use the in-built Validation Tool to check for any errors or missing data.
- If there are errors detected, click on each one to be taken to the relevant place in the form to make the necessary corrections.
- Red errors will prevent you from submitting your application, as this means that mandatory information is missing - you must address all of them.
- Yellow warnings will still allow you to submit, but indicate that important information may be missing ideally you should check and address all of them.

For more detailed guidance on the online form and the proposal submission system, please refer to the European Commission's F&T Portal How To Participate Guide or the Submission Service User Manual.

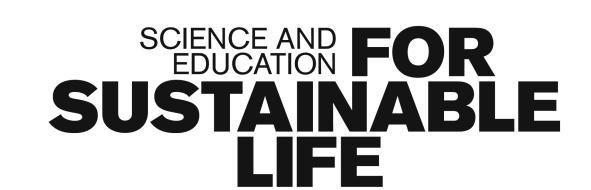

Last updated: 24/04/2024 (Fiona Reid)